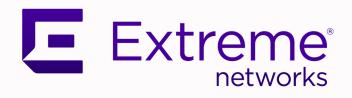

# ExtremeCloud IQ Release Notes

24.2.0

9039021-05 Rev AA March 2024

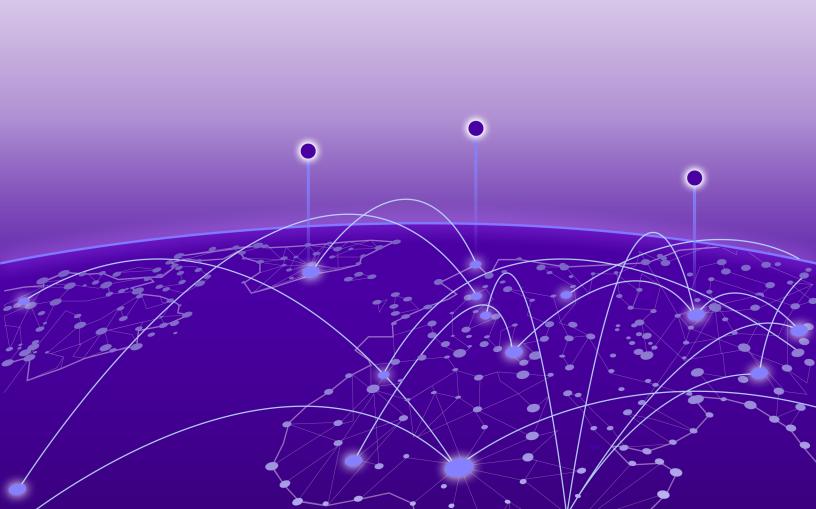

Copyright © 2024 Extreme Networks, Inc. All rights reserved.

#### **Legal Notice**

Extreme Networks, Inc. reserves the right to make changes in specifications and other information contained in this document and its website without prior notice. The reader should in all cases consult representatives of Extreme Networks to determine whether any such changes have been made.

The hardware, firmware, software or any specifications described or referred to in this document are subject to change without notice.

#### **Trademarks**

Extreme Networks and the Extreme Networks logo are trademarks or registered trademarks of Extreme Networks, Inc. in the United States and/or other countries.

All other names (including any product names) mentioned in this document are the property of their respective owners and may be trademarks or registered trademarks of their respective companies/owners.

For additional information on Extreme Networks trademarks, see: https://www.extremenetworks.com/about-extreme-networks/company/legal/trademarks

#### **Open Source Declarations**

Some software files have been licensed under certain open source or third-party licenses. End-user license agreements and open source declarations can be found at: https://www.extremenetworks.com/support/policies/open-source-declaration/

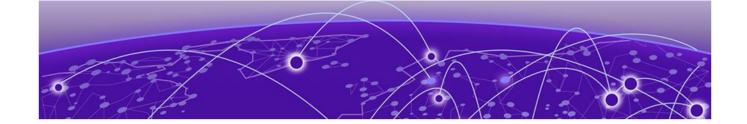

# **Table of Contents**

| General Release Information              | 4  |
|------------------------------------------|----|
| Current Release: 24.2.0                  | 4  |
| Release: 24.2.0.53 Addressed Issues      |    |
| Release: 24.2.0.52 Addressed Issues      |    |
| Release: 24.2.0.51 Addressed Issues      |    |
| Release: 24.2.0.47 Addressed Issues      | 5  |
| Release: 24.2.0.45 Addressed Issues      | 5  |
| ExtremeCloud IQ Public IP Address Blocks | 5  |
| Supported IQ Engine 10.6.6 Software      | 6  |
| Previous Release                         | 7  |
| New Features in 24.2.0.44                | 7  |
| Addressed Issues in 24.2.0.44            |    |
| Known Issues in 24.2.0.44                | 12 |
| Device Support Information               |    |
| Controllers                              |    |
| Access Points                            |    |
| Universal Hardware                       |    |
| IQ Engine (Cloud Native)                 |    |
| ExtremeWireless WiNG                     |    |
| Extreme Wireless                         | 20 |
| Switches                                 |    |
| Universal Hardware                       | 2  |
| ExtremeXOS                               | 27 |
| VOSS                                     |    |
| IQ Engine (Cloud Native)                 | 3  |
| Dell EMC                                 |    |
| Routers                                  | 32 |
| ExtremeCloud IQ Site Engine              | 33 |
| ExtremeCloud IQ CoPilot                  | 36 |
| ExtremeCloud A3                          | 37 |
| Supported Browsers and Display Settings  | 37 |
| Desktop and Mobile Browser Support       | 37 |
| Display Settings                         | 37 |

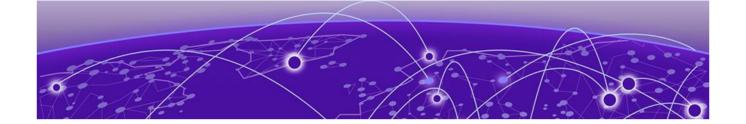

## **General Release Information**

Current Release: 24.2.0

March 2024

Release: 24.2.0.53 Addressed Issues

Table 1: Addressed Issues in Release 24.2.0.53

| Issue ID  | Description                                                                                                    |  |
|-----------|----------------------------------------------------------------------------------------------------|--|
| CFD-10822 | <ul> <li>Addressed the following issues:</li> <li>Stack membership does not update in ExtremeCloud IQ for stacks reported by ExtremeCloud IQ Site Engine.</li> <li>Stack deleted from ExtremeCloud IQ Site Engine is not deleted from ExtremeCloud IQ.</li> </ul> |  |
| CFD-11036 | The Update Location API was recently impacted. As of this patch release, the behavior for this API's Get/List Classification Rules is as expected.                                                                                                    |  |

## Release: 24.2.0.52 Addressed Issues

Table 2: Addressed Issues in Release 24.2.0.52

| Issue ID | Description                                                                                                    |  |
|----------|----------------------------------------------------------------------------------------------------|--|
|          | Addressed the issue where CoPilot anomaly location and anomaly report APIs were returning a BAD_REQUEST error response for valid requests. |  |

## Release: 24.2.0.51 Addressed Issues

Table 3: Addressed Issues in Release 24.2.0.51

| Issue ID  | Description                                                             |
|-----------|-------------------------------------------------------------------------|
| CFD-10927 | Restored functionality of the BLE Monitoring legacy XAPI for Japan RDC. |

## Release: 24.2.0.47 Addressed Issues

Table 4: Addressed Issues in Release 24.2.0.47

| Issue ID  | Description                                                                                                    |  |
|-----------|----------------------------------------------------------------------------------------------------|--|
| CDC-274   | Addressed the issue where the inlets restart flow HAC/<br>Connector was sending a private URL to the device instead<br>of a public URL. |  |
| CDC-275   | Addressed a device authentication failure to the cloud. Inlet channels are now established successfully.                                |  |
| XESS-1367 | API to Support floor plan scaling for Location Essentials is now available.                                                             |  |
| XIQ-29598 | Added additional context sensitive help links to ExtremeCloud IQ release 24.2.0.                                                        |  |

## Release: 24.2.0.45 Addressed Issues

Table 5: Addressed Issues in Release 24.2.0.45

| Issue ID  | Description                                                                                                    |  |
|-----------|----------------------------------------------------------------------------------------------------|--|
| CFD-10884 | Fixed case sensitivity issues when using username/<br>password authentication in conjunction with the legacy<br>XAPI. Newly created accounts are automatically saved as<br>lowercase. |  |
| CFD-10906 | Addressed issue where the same floor plan image file was unintentionally uploaded multiple times, causing "unable to access data" error message to appear onscreen.                   |  |

## ExtremeCloud IQ Public IP Address Blocks

| Data Center                    | IP Block                                                                 | Addresses and Ports                   |
|--------------------------------|--------------------------------------------------------------------------|---------------------------------------|
| Global Data Center<br>(GDC)    | 44.234.22.92/30<br>18.194.95.0/28<br>34.253.190.192/26<br>3.234.248.0/27 |                                       |
| Australia (AUS)                | 13.210.3.192/28                                                          | Firewall Address and Port Information |
| Azure, Canada<br>Central (ACA) | 20.151.64.48/28                                                          | Firewall Address and Port Information |
| Azure, US East<br>(AVA)        | 52.226.89.112/28                                                         | Firewall Address and Port Information |
| Brazil (BR)                    | 18.228.70.16/28                                                          | Firewall Address and Port Information |
| Germany (FRA)                  | 3.67.81.96/27<br>18.194.95.0/28                                          | Firewall Address and Port Information |
| India (IN)                     | 13.232.67.8/29<br>3.6.70.64/29                                           | Firewall Address and Port Information |

| Data Center                   | IP Block                                             | Addresses and Ports                   |
|-------------------------------|------------------------------------------------------|---------------------------------------|
| Ireland (IE)                  | 34.253.190.192/26                                    | Firewall Address and Port Information |
| Japan (JP)                    | 18.176.203.112/29<br>13.231.6.232/29                 | Firewall Address and Port Information |
| Netherlands (NL-GCP)          | 34.91.82.64/27                                       | Firewall Address and Port Information |
| Singapore (SG-GCP)            | 34.87.158.80/28                                      | Firewall Address and Port Information |
| Spain (ES)                    | 18.101.49.128/27                                     | Firewall Address and Port Information |
| Sweden (SE)                   | 13.48.186.224/29<br>13.48.4.184/29                   | Firewall Address and Port Information |
| Switzerland (ACH)             | 51.107.1.192/28                                      | Firewall Address and Port Information |
| United Arab<br>Emirates (UAE) | 3.28.159.128/28                                      | Firewall Address and Port Information |
| United Kingdom<br>(UK-AGB)    | 51.143.233.80/28                                     | Firewall Address and Port Information |
| US East (VA)                  | 34.202.197.0/26<br>44.192.245.0/26<br>3.234.248.0/27 | Firewall Address and Port Information |
| US East 2 (VA2)               | 34.202.197.0/26<br>44.192.245.0/26<br>3.234.248.0/27 | Firewall Address and Port Information |
| US-Iowa (IA-GCP)              | 34.67.130.64/27                                      | Firewall Address and Port Information |
| US Ohio (OH)                  | 3.145.235.64/26                                      | Firewall Address and Port Information |

## Supported IQ Engine 10.6.6 Software

See the Release Notes for information about the current release of IQ Engine.

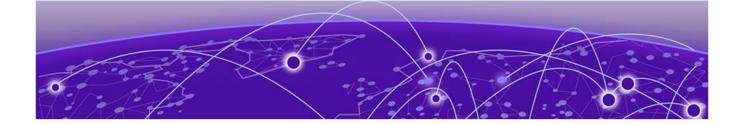

## **Previous Release**

New Features in 24.2.0.44 on page 7 Addressed Issues in 24.2.0.44 on page 9 Known Issues in 24.2.0.44 on page 12

This section lists the new features, addressed issues, and known issues for the previous release.

## New Features in 24.2.0.44

#### **Device OS Support**

This release adds support for the following device operating systems:

- ExtremeXOS/Switch Engine:
  - IQ Engine 10.6.6
  - 32.6.3 Image Download Support
  - 32.6.3 Onboard, Monitor, Config, Image Drag & Drop Support
  - 31.7.3 Patch 1-X Image Download Support
  - 31.7.3 Patch 1-X Onboard, Monitor, Config, Image Drag & Drop Support
  - EXOS igagent 0.7.64 Switch Engine supports IQagent 0.7.64
- VOSS/Fabric Engine:

VOSS iqagent 0.7.10 – Fabric Engine now supports IQagent 0.7.10

#### **New Hardware Support**

There is no new hardware support in this release.

New Features in 24.2.0.44 Previous Release

Table 6: New Features in 24.2.0.44

| Feature ID | Feature                                                                                                    | Description                                                                                                    |
|------------|----------------------------------------------------------------------------------------------------|----------------------------------------------------------------------------------------------------|
| XIQ-982    | Support IPv4 Network<br>Allocation, DHCP Relay, Static<br>Route Attributes and Device<br>Level Config (Switch Engine) | ExtremeCloud IQ now supports the configuration of IPv4 forwarding, DHCP Relay, and Static Routing for Universal Hardware running Switch Engine or x435 devices.                                                                                                  |
|            |                                                                                                    | Network Allocation configuration allows<br>for an IPv4 Subnetwork to be defined<br>with a VLAN created from VLAN<br>attributes with a defined local IP<br>Address Subnetwork space, IP address<br>of the IPv4 interface, and DHCP Relay<br>Server configuration. |
|            |                                                                                                    | The IPv4 interface assigned to a device allows the ability to define IPv4 forwarding, VLAN loopback, and DHCP relay assignment. IPv4 Static routes can also be defined with the destination subnetwork, next hop IP, next hop IP ping protection, and metric.    |
|            |                                                                                                    | The IPv4 network allocation and IPv4 static routing can be defined within a network policy, switch template, or device level configuration.                                                                                                    |
|            |                                                                                                    | Switch Engine software version 32.6.2.68 or later is required.                                                                                                    |
| XIQ-14526  | Support Route Monitor<br>Polling Table (Switch Engine)                                                                | ExtremeCloud IQ now supports the ability to view IPv4 routing table information for Switch Engine devices. This new view is available from Manage > Devices > Monitoring > Routing > IPv4 Routing Table.                                                         |
|            |                                                                                                    | Within the IPv4 Routing Table section is the destination subnetwork, next hop, VLAN Name, VLAN ID, Route Origin, Status, Metric, Route Age, Route Type Priority, and Routing Instance information.                                                               |
|            |                                                                                                    | Filters are created for organizing by Route Origin and Status.                                                                                                    |
|            |                                                                                                    | Switch Engine software version 32.6.2.68 or later is required.                                                                                                    |
|            |                                                                                                    | <b>Note:</b> Up to 100 IPv4 Routes are visible within the table. For additional visibility its recommended to utilize SSH proxy.                                                                                                    |

Table 6: New Features in 24.2.0.44 (continued)

| Feature ID | Feature                                                                    | Description                                                                                                    |
|------------|----------------------------------------------------------------------------|----------------------------------------------------------------------------------------------------|
| XIQ-18608  | Ability to add existing stack template slot, move, and copy stack template | A Switch Engine Stack template supports the ability to add additional slots into the stack template, without creating and assigning a new stack template.                                         |
|            |                                                                            | Stack templates and single templates can also be copied from within the <b>Network Policy &gt; Switching &gt; Switch Template</b> section.                                                        |
|            |                                                                            | When a template is copied, the option to copy the template to an existing policy or a new policy is also supported.                                                                               |
| XIQ-20477  | Support Get Tech Support for ExtremeXOS/Switch Engine                      | Switch Engine devices now support the ability to download a Tech Support file for troubleshooting. Go to Manage Device, select a single device, select Utilities > Tools > Get Tech Support File. |
| XIQ-21080  | Support Network Policy/<br>Device Level IPv4 Monitoring                    | Switch Engine now supports the ability to view primary IPv4 address configured on a VLAN for Switch Engine devices. Go to Manage > Devices > Monitoring > Interfaces > IPv4.                      |
|            |                                                                            | Switch Engine software version 32.6.2.68 or later is required.                                                                                                    |

## Addressed Issues in 24.2.0.44

Table 7: Addressed Issues in 24.2.0.44

| Issue ID  | Description                                                                                                    |  |
|-----------|----------------------------------------------------------------------------------------------------|--|
| CFD-10760 | To prevent the import of longer names, the length of the <b>User Name</b> field in the VIQ Export and VIQ Import now match. |  |
| XIQ-16477 | 6Ghz scanning on all 6E sensors is now supported.                                                                           |  |

Table 7: Addressed Issues in 24.2.0.44 (continued)

| Issue ID  | Description                                                                                                    |                                                                                                    |
|-----------|----------------------------------------------------------------------------------------------------|----------------------------------------------------------------------------------------------------|
| XIQ-17947 | •                                                                                                    | <ul> <li>for LPI (Low Power Indoor) in the</li> <li>Liechtenstein</li> <li>Lithuania</li> <li>Luxembourg</li> <li>Malta</li> <li>Moldova</li> <li>Monaco</li> </ul>                                                                                                    |
|           | <ul> <li>Cyprus</li> <li>Czech</li> <li>Denmark</li> <li>Estonia</li> <li>Finland</li> <li>France</li> <li>French Polynesia</li> <li>French Southern Territories</li> <li>Georgia</li> <li>Germany</li> <li>Greece</li> <li>Hungary</li> <li>Iceland</li> <li>Israel</li> <li>Italy</li> <li>Latvia</li> </ul> | <ul> <li>Montenegro</li> <li>Myanmar</li> <li>North Macedonia</li> <li>Netherlands</li> <li>Norway</li> <li>Poland</li> <li>Portugal</li> <li>Romania</li> <li>Saint Martin (French)</li> <li>Serbia</li> <li>Slovakia</li> <li>Slovenia</li> <li>Spain</li> <li>Sweden</li> <li>Switzerland</li> <li>Turkey</li> <li>UK</li> </ul> |
| XIQ-17999 | The AP5050 now supports 6 GHz following countries:                                                                                                    | <ul> <li>for LPI (Low Power Indoor) in the</li> <li>Japan</li> <li>Korea</li> <li>Malaysia</li> <li>Mexico</li> <li>Morocco</li> <li>New Zealand</li> <li>Pitcairn</li> <li>Qatar</li> <li>Saint Martin (French part)</li> <li>Saudi Arabia</li> <li>Seychelles</li> <li>UAE</li> <li>Vatican City</li> </ul>                       |

Table 7: Addressed Issues in 24.2.0.44 (continued)

| Issue ID  | Description                                                                                                    |
|-----------|----------------------------------------------------------------------------------------------------|
| XIQ-18115 | Switch Engine devices support the ability to change the transceiver port speed and duplex setting for a port type or device level port configuration. When a transceiver does not support the specific speed, the configuration update fails, displaying the configuration speed or duplex setting. You can update the configuration and opt to override the current configuration. |
| XIQ-20010 | For Switch Engine devices, hover over a port to display a message indicating when the negotiated or configured speed is below the port speed capability. The message is displayed based on the transceivers maximum capabilities. Go to Manage > Devices > Monitor > Overview.                                                                                                    |
| XIQ-24505 | The PoE Stability anomaly offers an enhanced monitoring algorithm that minimizes false positives, ensuring alerts are activated only when crucial. Additionally, there is a new PoE trend view, making it easier to identify the occurrence time and patterns of the issue.                                                                                                    |
| XIQ-25810 | ExtremeCloud IQ now supports Switch Engine and EXOS 32.6.3 image through the local image management option.                                                                                                    |
| XIQ-25811 | ExtremeCloud IQ now supports Switch Engine and EXOS 32.6.3 image download.                                                                                                    |
| XIQ-25815 | ExtremeCloud IQ now supports Switch Engine and EXOS 31.7.3 image download.                                                                                                    |
| XIQ-25816 | ExtremeCloud IQ now supports Switch Engine and EXOS 31.7.3 image through the local image management option                                                                                                    |
| XIQ-27175 | Corrected an issue where a 5 GHz radio profile was pushed to an AP with a 2.4 GHz radio. This issue affected Software Defined Radios on APs running IQ Engine 10.6.5.0.                                                                                                    |
| XIQ-27374 | Switch Engine now supports IQAgent 0.7.74.                                                                                                    |
| XIQ-27804 | ExtremeCloud IQ now supports Fabric Engine/VOSS 8.10.3 image download for all supported VSP/Fabric Engine SKUs.                                                                                                    |
| XIQ-27805 | ExtremeCloud IQ support for onboard, monitor, and config with image drag & drop with Fabric Engine/VOSS 9.0.2.0. Supported switch models include 7720, 7520, 5720, 5520, 5420, 5320, VSP7400, and VSP4900.                                                                                                    |
| XIQ-27958 | ExtremeCloud IQ now supports Switch Engine and EXOS 31.7.2.28-patch1-75 image download.                                                                                                    |

Known Issues in 24.2.0.44 Previous Release

## Known Issues in 24.2.0.44

The following table lists known product issues. Issues are grouped according to ID prefix and sorted within their group with the most recently logged issue listed first. (Issue IDs are in descending order.)

Table 8: Known Issues in 24.2.0.44

| Issue ID                                     | Description                                                                                                    |  |  |
|----------------------------------------------|----------------------------------------------------------------------------------------------------|--|--|
| XIQ-27317                                    | A delta configuration push failure occurs with the AP3000.<br>Workaround: Push a complete configuration update to all 6<br>GHz capable access points.                                                                                                    |  |  |
| XIQ-25796                                    | Support for Switch Engine 32.4.1.10 has been deprecated from Digital Twin due to software compliance requirements. Therefore, it is not possible to create new Digital Twin instances or to relaunch existing instances at this time. Digital Twin functionality will resume with XIQ 24.3.                                                                                                    |  |  |
| XIQ-25506<br>02859821, 02862601,<br>02868575 | An upgrade to VOSS/Fabric Engine 9.0 no longer requires a 10G license for 5320 SKUs. An issue exists where the <b>Manage</b> > <b>Devices</b> table does not correctly display an existing 10G license in the <b>License</b> column. However, the 10G license can still be revoked with the <b>Action</b> > <b>Revoke</b> > <b>License</b> > <b>4-port 10G</b> or <b>8-port 10G</b> license option.                                                               |  |  |
| XIQ-22574                                    | ExtremeCloud IQ accounts that are restricted to see devices in certain locations do not see devices that do not have a location set.  Workaround: Prevent user roles with access to a subset of locations from having access to devices that are not placed in a location.                                                                                                    |  |  |
| XIQ-22462                                    | A configuration update might fail for configurations related to IPv6 on Switch Engine running software version 32.5.1.5.  Workaround: Upgrade to 32.5.1.5 Patch1-1 and then proceed with pushing a device configuration update.                                                                                                    |  |  |
| XIQ-21943                                    | When an account goes into License Violation state, the user interface might not be locked until the page is refreshed or the user logs out and logs in again. There is no notification to the user, and some actions do not work in the License Violation state.                                                                                                    |  |  |
| XIQ-20111                                    | It is impossible to modify elements of a site configuration if a country is not assigned to the site. Each site must have an assigned country.                                                                                                    |  |  |
| XIQ-20764                                    | The protocol-suite CLI is missing for Wired .1X security-object for APs other than 150W and 302W.  Workaround: After initially enabling user authentication on the AP and later enabling MAC authentication, the APs hold the protocol suite information.  To enable connection with user authentication, run the CLI on the AP manually or apply the following to a supplemental CLI: security-object <object-name> security protocol-suite 802.1x</object-name> |  |  |

Table 8: Known Issues in 24.2.0.44 (continued)

| Issue ID  | Description                                                                                                    |
|-----------|----------------------------------------------------------------------------------------------------|
| XIQ-20909 | AP3000: When trying to configure 6 GHz for a country that does not support it, the configuration push fails.  Workaround: Revert to 2.4 GHz.                                                                                                    |
| XIQ-19572 | Upon upgrade from ExtremeCloud IQ 23.2.x to 23.3.x, the Manage > Devices page does not retain settings from 23.2.x for the os option under the Column Picker drop-down list. To revert to the 23.2.x page view, the os option must be reselected, and the column repositioned on the page.                                                                                            |
| XIQ-18679 | Onboarding of Switch Engine instances might result in incorrect license violations reported in ExtremeCloud IQ due to a Navigator license consumption when ExtremeCloud IQ CoPilot licenses are available.  Workaround: Set devices to Unmanaged and then to Managed.                                                                                                    |
| XIQ-18544 | When VGVA configurations fail due to using the same WPA3 SSID in a single network policy, move the APs associated with the WPA3 enabled SSID to a different profile.                                                                                                    |
| XIQ-18175 | The question mark character is supported in the Global Setting > Device Management Settings password text box, but it is not supported in the Policy > Device Credentials password text box.  Note: Switch Engine and Fabric Engine do not support the question mark character. You can create a separate password for Switch Engine and Fabric Engine at device-level configuration. |
| XIQ-17024 | The <b>Cable Test</b> action is not supported on the x435 switch running the 32.3 software image due to limitations with storage space on the switch.                                                                                                    |
| XIQ-16652 | The AP3000/X and AP5010U <b>Auto Provision Update</b> is failing with country code discover timeout.                                                                                                    |
| XIQ-12503 | Network 360 shows Unknown Error when All Access Points Applications is selected and the user is selecting both ExtremeWireless WiNG and IQ Engine devices. Workaround: Deselect ExtremeWireless WiNG devices.                                                                                                    |
| XIQ-11984 | For AP3000/X and AP5050U/D devices operating in dual mode, under Manage > Devices > Interface Settings > Modify Multiple: Interface Settings > Wireless Interfaces, the radio Operating Mode drop-down list includes a 5 GHz selectable option; however, this option is not supported with this configuration.                                                                        |
| XIQ-9848  | There are duplicate entries in the Client Trail when a client moves away from the AP then comes back.                                                                                                    |
| XIQ-9847  | The <b>Roam Time</b> entry in the Client Trail does not always display the correct device name.                                                                                                    |

Known Issues in 24.2.0.44 Previous Release

Table 8: Known Issues in 24.2.0.44 (continued)

| Issue ID                       | Description                                                                                                    |
|--------------------------------|----------------------------------------------------------------------------------------------------|
| XIQ-7312                       | 5720 Switch Engine devices show as connected during the reboot process.                                                                                                    |
| XIQ-5700                       | Client Trial showed only the currently connected AP when the client roamed to a different AP from the onboarded ExtremeCloud IQ Controller.                                                                                                    |
| CFD-8946 ( 02710778, 02748750) | License descriptions are automatically cleared when the Activated status is updated.                                                                                                    |
| CFD-8678 (02688797)            | VLAN probe category counts are not always accurate.                                                                                                    |
| CFD-8677 (02688860)            | VLAN probe shows the results of a successful probe while the status says it is still running.                                                                                                    |
| CFD-8216 (02634924)            | When Air Defense Essentials is enabled, APs running IQ Engine 10.4.3 or earlier versions cannot receive a delta configuration push from ExtremeCloud IQ. Workaround: Upgrade the access points to the latest IQ Engine supported version.                                                   |
| APC-41057                      | Legend labels on the switch stack graph sometimes disappear when attempting to download or print the graph.  Workaround:                                                                                                    |
|                                | Download one graph at a time, and open the downloaded file before choosing to download again.                                                                                                    |
|                                | <b>Note:</b> The SVG option is the most stable format; PNG, JPG, and PDF have spacing issues on the legend section.                                                                                                    |
| APC-22297                      | ExtremeCloud IQ displays PoE configuration controls for all ports on the Dell EMC N1108P switch, even though the N1100P only supports PoE on ports 1 - 4.                                                                                                    |
| APC-21456                      | In rare cases, ExtremeCloud IQ does not upload some IGMP sub-commands successfully.  Workaround: Use the Supplemental CLI to upload commands when necessary. To use the supplemental CLI tool, go to Global Settings > VIQ Management, and set the Supplemental CLI slider to ON.           |
| APC-20760                      | ExtremeCloud IQ reports all wired devices that are connected to an SR2208P switch as unidentified.                                                                                                    |
| APC-20734                      | When a configuration upload is unsuccessful because of improper <b>Supplemental CLI</b> commands, hovering the mouse over the upload message does not result in a tool tip containing the problematic CLI command.                                                                          |
| APC-20647                      | ExtremeCloud IQ does not successfully upload configurations that contain an external RADIUS server.                                                                                                    |
| APC-20172                      | ExtremeCloud IQ wrongly displays the option to configure SSH when attempting bulk edits of multiple switches or of switches and APs together. However, when the administrator is performing bulk edits of multiple APs only, ExtremeCloud IQ correctly hides the SSH configuration options. |

Previous Release Known Issues in 24.2.0.44

Table 8: Known Issues in 24.2.0.44 (continued)

| Issue ID  | Description                                                                                                    |  |
|-----------|----------------------------------------------------------------------------------------------------|--|
| DAPC-385  | ExtremeCloud IQ sometimes displays the incorrect port number in the tool tip when the administrator mouses over a stack port on the <b>Port Status</b> page.                                                                                                    |  |
| DAPC-382  | When an administrator attaches a switch stack to <b>HiveManager Virtual Appliance</b> , only the primary switch is auto-detected. The administrator must subsequently onboard the remaining stack members manually.                                                                                                    |  |
| DAPC-240D | After the primary switch is removed from a stack, the stack retains the old MAC address. As a result, the primary switch (now a standalone switch), and the original stack both have the same MAC address, which ExtremeCloud IQ cannot resolve.  Workaround: Before removing the primary switch from a stack with the intention of continuing to use the primary as a standalone switch, perform the following steps:  1. Remove the stack from ExtremeCloud IQ. 2. Perform the related command line operations on the stack to remove the primary switch. 3. Add the stack and the standalone switch to ExtremeCloud IQ again. |  |
| DAPC-222  | After an administrator uploads a stack template to a switch stack, ExtremeCloud IQ displays [-No Change-] in the Stack Template drop-down list, rather than the new template name.                                                                                                    |  |
| DAPC-186  | ExtremeCloud IQ does not display the management VLAN information in the <b>Devices</b> table.                                                                                                    |  |
| DAPC-73   | When resetting multiple switches simultaneously to factory default settings, ExtremeCloud IQ erroneously reports that the reset was unsuccessful.                                                                                                    |  |

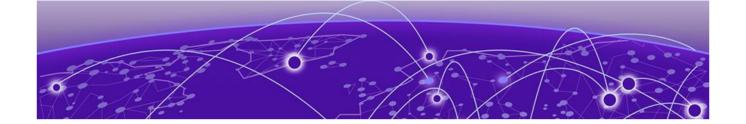

# **Device Support Information**

Controllers on page 16
Access Points on page 17
Switches on page 20
Routers on page 32

ExtremeCloud IQ Site Engine on page 33

ExtremeCloud IQ CoPilot on page 36

ExtremeCloud A3 on page 37

Supported Browsers and Display Settings on page 37

This section lists the devices that ExtremeCloud IQ supports and includes the latest version of the software that each device supports.

### Controllers

| Device Model   | Latest Supported Release | Comments     |
|----------------|--------------------------|--------------|
| E1120          | XIQC 10.08.01            | Monitor only |
| E2120          | XIQC 10.08.01            | Monitor only |
| E2122          | XIQC 10.08.01            | Monitor Only |
| E3120          | XIQC 10.08.01            | Monitor only |
| VE6120         | XIQC 10.08.01            | Monitor only |
| VE6120H        | XIQC 10.05.02            | Monitor only |
| VE6120K        | XIQC 10.08.01            | Monitor Only |
| VE6125         | XIQC 10.08.01            | Monitor only |
| VE6125K        | XIQC 10.08.01            | Monitor Only |
| NX5500         | Wing os 7.9.3.0          | Monitor only |
| NX7500 Series  | WiNG OS 7.9.3.0          | Monitor only |
| NX9500 Series  | Wing os 7.7.1.5          | Monitor only |
| NX9600 Series  | WiNG OS 7.9.3.0          | Monitor only |
| RFS4000 Series | WING OS 5.9.7.1          | Monitor only |
| RFS6000 Series | WiNG OS 5.9.1.8          | Monitor only |
| RFS7000 Series | Wing os 5.8.6.11         | Monitor only |
| VX9000         | WiNG OS 7.9.3.0          | Monitor only |

## **Access Points**

Access Point information is provided in the following sections:

- Universal Hardware on page 17
- IQ Engine (Cloud Native) on page 18
- ExtremeWireless WiNG on page 19
- Extreme Wireless on page 20

#### Universal Hardware

| Device Model | Latest Supported Release                         | Comments                                                |
|--------------|--------------------------------------------------|---------------------------------------------------------|
| AP302W       | IQ Engine 10.6.6<br>WiNG OS 7.9.3.0<br>AP 10.8.1 | Platform support<br>introduced with IQ Engine<br>10.3.1 |
| AP305C       | IQ Engine 10.6.6<br>WiNG OS 7.9.3.0<br>AP 10.8.1 | Platform support<br>introduced with IQ Engine<br>10.1.1 |
| AP305C-1     | IQ Engine 10.6.6<br>WiNG OS 7.9.3.0<br>AP 10.8.1 | Platform support<br>introduced with IQ Engine<br>10.4.6 |
| AP305CX      | IQ Engine 10.6.6<br>WiNG OS 7.9.3.0<br>AP 10.8.1 | Platform support<br>introduced with IQ Engine<br>10.1.1 |
| AP3000       | IQ Engine 10.6.6<br>AP 10.8.1                    | Platform support<br>introduced with IQ engine<br>10.6.1 |
| AP3000X      | IQ Engine 10.6.6                                 | Platform support<br>introduced with IQ Engine<br>10.6.1 |
| AP4000       | IQ Engine 10.6.6<br>AP 10.8.1                    | Platform support<br>introduced with IQ Engine<br>10.4.1 |
| AP4000-1     | IQ Engine 10.6.6<br>AP 10.8.1                    | Platform support<br>introduced with IQ Engine<br>10.4.2 |
| AP410C       | IQ Engine 10.6.6<br>WiNG OS 7.9.3.0<br>AP 10.8.1 | Platform support<br>introduced with IQ Engine<br>10.1.2 |
| AP410C-1     | IQ Engine 10.6.6<br>WiNG OS 7.9.3.0<br>AP 10.8.1 | Platform support<br>introduced with IQ Engine<br>10.4.6 |
| AP460C       | IQ Engine 10.6.6<br>WiNG OS 7.9.3.0<br>AP 10.8.1 | Platform support<br>introduced with IQ Engine<br>10.1.2 |

| Device Model | Latest Supported Release                         | Comments                                                |
|--------------|--------------------------------------------------|---------------------------------------------------------|
| AP460S6C     | IQ Engine 10.6.6<br>WiNG OS 7.9.3.0<br>AP 10.8.1 | Platform support<br>introduced with IQ Engine<br>10.1.2 |
| AP460S12C    | IQ Engine 10.6.6<br>WiNG OS 7.9.3.0<br>AP 10.8.1 | Platform support<br>introduced with IQ Engine<br>10.1.2 |
| AP5010       | IQ Engine 10.6.6<br>AP 10.8.1<br>WiNG OS 7.9.3.0 | Platform support<br>introduced with IQ Engine<br>10.5.1 |
| AP5050U      | IQ Engine 10.6.6<br>AP 10.8.1                    | Platform support<br>introduced with IQ Engine<br>10.5.3 |
| AP5050D      | IQ Engine 10.6.6<br>AP 10.8.1                    | Platform support<br>introduced with IQ Engine<br>10.5.3 |
| AP510C/CX    | IQ Engine 10.6.6                                 | Platform support introduced with IQ Engine 10.0.8       |

## IQ Engine (Cloud Native)

| Device Model | Latest Supported<br>Release | Comments                                                                      |
|--------------|-----------------------------|-------------------------------------------------------------------------------|
| AP630        | IQ Engine 10.6.6            | Platform support introduced with IQ Engine 10.0.1.<br>End of Life Information |
| AP650        | IQ Engine 10.6.6            | Platform support introduced with IQ Engine 10.0.1.<br>End of Life Information |
| AP650X       | IQ Engine 10.6.6            | Platform support introduced with IQ Engine 10.0.1.<br>End of Life Information |
| AP1130       | IQ Engine 10.6.1a           | Platform support introduced with IQ Engine 8.2.1. End of Life Information     |
| AP550        | IQ Engine 10.6.1a           | Platform support introduced with IQ Engine 7.0.3.<br>End of Life Information  |
| AP390        | IQ Engine 6.5.16            | End of Life Information                                                       |
| AP370        | IQ Engine 6.5.16            | End of Life Information                                                       |
| AP350        | IQ Engine 6.5.16            | End of Life Information                                                       |
| AP340        | IQ Engine 6.5.10            | End of Life Information                                                       |
| AP330        | IQ Engine 6.5.16            | End of Life Information                                                       |
| AP320        | IQ Engine 6.5.10            | End of Life Information                                                       |
| AP250        | IQ Engine 10.6.1a           | Platform support introduced with IQ Engine 7.0.2.                             |

| Device Model | Latest Supported<br>Release | Comments                                                                     |
|--------------|-----------------------------|------------------------------------------------------------------------------|
| AP245X       | IQ Engine 10.6.1a           | Platform support introduced with IQ Engine 7.0.2. End of Life Information    |
| AP230        | IQ Engine 10.6.1a           | Platform support introduced with IQ Engine 8.2.1.<br>End of Life Information |
| AP170        | IQ Engine 6.5.16            | End of Life Information                                                      |
| AP150W       | IQ Engine 10.6.1a           | Platform support introduced with IQ Engine 8.1.1.                            |
| AP141        | IQ Engine 6.5.16            | End of Life Information                                                      |
| AP130        | IQ Engine 10.6.1a           | Platform support introduced with IQ Engine 8.2.1. End of Life Information    |
| AP122        | IQ Engine 10.6.1a           | Platform support introduced with IQ Engine 7.0.4.                            |
| AP122X       | IQ Engine 10.6.1a           | Platform support introduced with IQ Engine 8.2.1.<br>End of Life Information |
| AP121        | IQ Engine 6.5.16            | End of Life Information                                                      |
| AP120        | IQ Engine 6.5.10            | End of Life Information                                                      |
| Atom AP30    | IQ Engine 10.6.1a           | Platform support introduced with IQ Engine 8.3.2.                            |

### ExtremeWireless WiNG

| Device Model | Latest Supported Release | Comments     |
|--------------|--------------------------|--------------|
| AP560i       | Wing os 7.9.3.0          | Monitor only |
| AP560h       | Wing os 7.9.3.0          | Monitor only |
| AP505        | Wing os 7.9.3.0          | Monitor only |
| AP510i       | Wing os 7.9.3.0          | Monitor only |
| AP510i-1     | Wing os 7.9.3.0          | Monitor only |
| AP460i/e     | Wing os 7.9.3.0          | Monitor only |
| AP410i/e     | Wing os 7.9.3.0          | Monitor only |
| AP410i-1     | Wing os 7.9.3.0          | Monitor only |
| AP360i/e     | Wing os 7.9.3.0          | Monitor only |
| AP310i/e     | Wing os 7.9.3.0          | Monitor only |
| AP310i/e-1   | Wing os 7.9.3.0          | Monitor Only |
| AP3000       | Wing os 7.9.3.0          | Monitor Only |
| AP8533       | Wing os 7.7.1.8          | Monitor only |
| AP8432       | Wing os 7.7.1.8          | Monitor only |
| AP8232       | Wing os 5.9.1.8          | Monitor only |
| AP8222       | WiNG OS 5.8.6.11         | Monitor only |
| AP8163       | WiNG OS 5.9.7.1          | Monitor only |

| Device Model | Latest Supported Release | Comments     |
|--------------|--------------------------|--------------|
| AP8132       | WiNG OS 5.9.1.8          | Monitor only |
| AP8122       | WiNG OS 5.9.1.8          | Monitor only |
| AP7662       | Wing os 7.7.1.8          | Monitor only |
| AP7632       | WiNG OS 7.7.1.8          | Monitor only |
| AP7622       | Wing os 5.9.7.1          | Monitor only |
| AP7612       | WiNG OS 7.7.1.8          | Monitor only |
| AP7602       | Wing os 5.9.7.1          | Monitor only |
| AP7562       | WiNG OS 7.7.1.8          | Monitor only |
| AP7532       | Wing os 7.7.1.8          | Monitor only |
| AP7522       | WiNG OS 7.7.1.8          | Monitor only |
| AP7502       | Wing os 5.9.7.1          | Monitor only |
| AP7161       | WiNG OS 5.9.1.8          | Monitor only |
| AP7131       | Wing os 5.8.6.11         | Monitor only |
| AP6562       | WiNG OS 5.9.1.8          | Monitor only |
| AP6532       | WiNG OS 5.9.1.8          | Monitor only |
| AP6522       | WiNG OS 5.9.1.8          | Monitor only |
| AP6521       | WiNG OS 5.9.1.8          | Monitor only |
| AP6511       | WiNG OS 5.8.6.11         | Monitor only |

#### **Extreme Wireless**

| Device Model | Latest Supported Release | Comments     |
|--------------|--------------------------|--------------|
| AP3965       | ExtremeWireless 10.51    | Monitor only |
| AP3935       | ExtremeWireless 10.51    | Monitor only |
| AP3917       | ExtremeWireless 10.51    | Monitor only |
| AP3916C      | ExtremeWireless 10.51    | Monitor only |
| AP3915       | ExtremeWireless 10.51    | Monitor only |
| AP3912       | ExtremeWireless 10.51    | Monitor only |
| SA201        | ExtremeWireless 10.51    | Monitor only |

## **Switches**

Switch information is provided in the following sections:

- Universal Hardware on page 21
- ExtremeXOS on page 27
- VOSS on page 30

- IQ Engine (Cloud Native) on page 31
- Dell EMC on page 32

For the latest release notes for Fabric Engine and Switch Engine , see the Extreme Networks Documentation Site.

## Universal Hardware

| Device Model    | Latest Supported<br>Release                | Standalone Support                                                                                                    | Stack Support                                                                                                    |
|-----------------|--------------------------------------------|----------------------------------------------------------------------------------------------------|----------------------------------------------------------------------------------------------------|
| 5320-16P-4XE    | Switch Engine<br>32.7<br>Fabric Engine 9.0 | <ul> <li>Monitor</li> <li>Template- and device-level configuration</li> <li>SSH Proxy*</li> <li>Supplemental CLI*</li> </ul> | <ul><li>Switch Engine:</li><li>Monitor</li><li>Template- and device-level configuration</li><li>SSH Proxy</li></ul> |
| 5320-16P-4XE-DC | Switch Engine<br>32.7<br>Fabric Engine 9.0 | <ul> <li>Monitor</li> <li>Template- and device-level configuration</li> <li>SSH Proxy*</li> <li>Supplemental CLI*</li> </ul> | <ul><li>Switch Engine:</li><li>Monitor</li><li>Template- and device-level configuration</li><li>SSH Proxy</li></ul> |
| 5320-24T-8XE    | Switch Engine<br>32.7<br>Fabric Engine 9.0 | <ul> <li>Monitor</li> <li>Template- and device-level configuration</li> <li>SSH Proxy*</li> <li>Supplemental CLI*</li> </ul> | <ul><li>Monitor</li><li>Template- and device-level configuration</li><li>SSH Proxy</li></ul>                        |
| 5320-24P-8XE    | Switch Engine<br>32.7<br>Fabric Engine 9.0 | <ul> <li>Monitor</li> <li>Template- and device-level configuration</li> <li>SSH Proxy*</li> <li>Supplemental CLI*</li> </ul> | <ul><li>Monitor</li><li>Template- and device-level configuration</li><li>SSH Proxy</li></ul>                        |
| 5320-48T-8XE    | Switch Engine<br>32.7<br>Fabric Engine 9.0 | <ul> <li>Monitor</li> <li>Template- and device-level configuration</li> <li>SSH Proxy*</li> <li>Supplemental CLI*</li> </ul> | <ul><li>Monitor</li><li>Template- and device-level configuration</li><li>SSH Proxy</li></ul>                        |
| 5320-48P-8XE    | Switch Engine<br>32.7<br>Fabric Engine 9.0 | <ul> <li>Monitor</li> <li>Template- and device-level configuration</li> <li>SSH Proxy*</li> <li>Supplemental CLI*</li> </ul> | <ul> <li>Monitor</li> <li>Template- and device-level configuration</li> <li>SSH Proxy</li> </ul>                    |

| Device Model         | Latest Supported<br>Release                | Standalone Support                                                                                                    | Stack Support                                                                                            |
|----------------------|--------------------------------------------|----------------------------------------------------------------------------------------------------|----------------------------------------------------------------------------------------------------|
| 5420F-24T-4XE        | Switch Engine<br>32.7<br>Fabric Engine 9.0 | <ul> <li>Monitor</li> <li>Template- and device-level configuration</li> <li>SSH Proxy*</li> <li>Supplemental CLI*</li> </ul> | <ul> <li>Monitor</li> <li>Template- and device-level configuration</li> <li>SSH Proxy</li> </ul>         |
| 5420F-24P-4XE        | Switch Engine<br>32.7<br>Fabric Engine 9.0 | <ul> <li>Monitor</li> <li>Template- and device-level configuration</li> <li>SSH Proxy*</li> <li>Supplemental CLI*</li> </ul> | <ul><li>Monitor</li><li>Template- and device-level configuration</li><li>SSH Proxy</li></ul>             |
| 5420F-24S-4XE        | Switch Engine<br>32.7<br>Fabric Engine 9.0 | <ul> <li>Monitor</li> <li>Template- and device-level configuration</li> <li>SSH Proxy*</li> <li>Supplemental CLI*</li> </ul> | <ul> <li>Monitor</li> <li>Template- and device-level configuration</li> <li>SSH Proxy</li> </ul>         |
| 5420F-48T-4XE        | Switch Engine<br>32.7<br>Fabric Engine 9.0 | <ul> <li>Monitor</li> <li>Template- and device-level configuration</li> <li>SSH Proxy*</li> <li>Supplemental CLI*</li> </ul> | <ul> <li>Monitor</li> <li>Template- and device-level configuration</li> <li>SSH Proxy</li> </ul>         |
| 5420F-48P-4XE        | Switch Engine<br>32.7<br>Fabric Engine 9.0 | <ul> <li>Monitor</li> <li>Template- and device-level configuration</li> <li>SSH Proxy*</li> <li>Supplemental CLI*</li> </ul> | <ul> <li>Monitor</li> <li>Template- and device-level configuration</li> <li>SSH Proxy</li> </ul>         |
| 5420F-48P-4XL        | Switch Engine<br>32.7<br>Fabric Engine 9.0 | <ul> <li>Monitor</li> <li>Template- and device-level configuration</li> <li>SSH Proxy*</li> <li>Supplemental CLI*</li> </ul> | <ul> <li>Monitor</li> <li>Template- and<br/>device-level<br/>configuration</li> <li>SSH Proxy</li> </ul> |
| 5420F-8W-16P-4X<br>E | Switch Engine<br>32.7<br>Fabric Engine 9.0 | <ul> <li>Monitor</li> <li>Template- and device-level configuration</li> <li>SSH Proxy*</li> <li>Supplemental CLI*</li> </ul> | <ul><li>Monitor</li><li>Template- and device-level configuration</li><li>SSH Proxy</li></ul>             |

| Device Model           | Latest Supported<br>Release                | Standalone Support                                                                                                    | Stack Support                                                                                            |
|------------------------|--------------------------------------------|----------------------------------------------------------------------------------------------------|----------------------------------------------------------------------------------------------------|
| 5420F-16W-32P-4<br>XE  | Switch Engine<br>32.7<br>Fabric Engine 9.0 | <ul> <li>Monitor</li> <li>Template- and device-level configuration</li> <li>SSH Proxy*</li> <li>Supplemental CLI*</li> </ul> | <ul> <li>Monitor</li> <li>Template- and device-level configuration</li> <li>SSH Proxy</li> </ul>         |
| 5420F-16MW-32P<br>-4XE | Switch Engine<br>32.7<br>Fabric Engine 9.0 | <ul> <li>Monitor</li> <li>Template- and device-level configuration</li> <li>SSH Proxy*</li> <li>Supplemental CLI*</li> </ul> | <ul> <li>Monitor</li> <li>Template- and device-level configuration</li> <li>SSH Proxy</li> </ul>         |
| 5420M-24T-4YE          | Switch Engine<br>32.7<br>Fabric Engine 9.0 | <ul> <li>Monitor</li> <li>Template- and device-level configuration</li> <li>SSH Proxy*</li> <li>Supplemental CLI*</li> </ul> | <ul><li>Monitor</li><li>Template- and device-level configuration</li><li>SSH Proxy</li></ul>             |
| 5420M-24W-4YE          | Switch Engine<br>32.7<br>Fabric Engine 9.0 | <ul> <li>Monitor</li> <li>Template- and device-level configuration</li> <li>SSH Proxy*</li> <li>Supplemental CLI*</li> </ul> | <ul><li>Monitor</li><li>Template- and device-level configuration</li><li>SSH Proxy</li></ul>             |
| 5420M-48T-4YE          | Switch Engine<br>32.7<br>Fabric Engine 9.0 | <ul> <li>Monitor</li> <li>Template- and device-level configuration</li> <li>SSH Proxy*</li> <li>Supplemental CLI*</li> </ul> | <ul><li>Monitor</li><li>Template- and device-level configuration</li><li>SSH Proxy</li></ul>             |
| 5420M-48W-4YE          | Switch Engine<br>32.7<br>Fabric Engine 9.0 | <ul> <li>Monitor</li> <li>Template- and device-level configuration</li> <li>SSH Proxy*</li> <li>Supplemental CLI*</li> </ul> | <ul> <li>Monitor</li> <li>Template- and device-level configuration</li> <li>SSH Proxy</li> </ul>         |
| 5420M-16MW-32P<br>-4YE | Switch Engine<br>32.7<br>Fabric Engine 9.0 | <ul> <li>Monitor</li> <li>Template- and device-level configuration</li> <li>SSH Proxy*</li> <li>Supplemental CLI*</li> </ul> | <ul> <li>Monitor</li> <li>Template- and<br/>device-level<br/>configuration</li> <li>SSH Proxy</li> </ul> |

| Device Model  | Latest Supported<br>Release                | Standalone Support                                                                                                    | Stack Support                                                                                                    |
|---------------|--------------------------------------------|----------------------------------------------------------------------------------------------------|----------------------------------------------------------------------------------------------------|
| 5520-24W      | Switch Engine<br>32.7<br>Fabric Engine 9.0 | <ul> <li>Monitor</li> <li>Template- and device-level configuration</li> <li>SSH Proxy*</li> <li>Supplemental CLI*</li> </ul> | <ul> <li>Monitor</li> <li>Template- and device-level configuration</li> <li>SSH Proxy</li> </ul>                    |
| 5520-24T      | Switch Engine<br>32.7<br>Fabric Engine 9.0 | <ul> <li>Monitor</li> <li>Template- and device-level configuration</li> <li>SSH Proxy*</li> <li>Supplemental CLI*</li> </ul> | <ul> <li>Monitor</li> <li>Template- and device-level configuration</li> <li>SSH Proxy</li> </ul>                    |
| 5520-24T-ACDC | Switch Engine<br>32.7<br>Fabric Engine 9.0 | <ul> <li>Monitor</li> <li>Template- and device-level configuration</li> <li>SSH Proxy*</li> <li>Supplemental CLI*</li> </ul> | <ul><li>Switch Engine:</li><li>Monitor</li><li>Template- and device-level configuration</li><li>SSH Proxy</li></ul> |
| 5520-24X-ACDC | Switch Engine<br>32.7<br>Fabric Engine 9.0 | <ul> <li>Monitor</li> <li>Template- and device-level configuration</li> <li>SSH Proxy*</li> <li>Supplemental CLI*</li> </ul> | <ul><li>Switch Engine:</li><li>Monitor</li><li>Template- and device-level configuration</li><li>SSH Proxy</li></ul> |
| 5520-48W      | Switch Engine<br>32.7<br>Fabric Engine 9.0 | <ul> <li>Monitor</li> <li>Template- and device-level configuration</li> <li>SSH Proxy*</li> <li>Supplemental CLI*</li> </ul> | <ul> <li>Monitor</li> <li>Template- and device-level configuration</li> <li>SSH Proxy</li> </ul>                    |
| 5520-48T      | Switch Engine<br>32.7<br>Fabric Engine 9.0 | <ul> <li>Monitor</li> <li>Template- and device-level configuration</li> <li>SSH Proxy*</li> <li>Supplemental CLI*</li> </ul> | <ul><li>Monitor</li><li>Template- and device-level configuration</li><li>SSH Proxy</li></ul>                        |
| 5520-48T-ACDC | Switch Engine<br>32.7<br>Fabric Engine 9.0 | <ul> <li>Monitor</li> <li>Template- and device-level configuration</li> <li>SSH Proxy*</li> <li>Supplemental CLI*</li> </ul> | <ul><li>Monitor</li><li>Template- and device-level configuration</li><li>SSH Proxy</li></ul>                        |

| Device Model   | Latest Supported<br>Release                | Standalone Support                                                                                                    | Stack Support                                                                                                    |
|----------------|--------------------------------------------|----------------------------------------------------------------------------------------------------|----------------------------------------------------------------------------------------------------|
| 5520-12MW-36W  | Switch Engine<br>32.7<br>Fabric Engine 9.0 | <ul> <li>Monitor</li> <li>Template- and device-level configuration</li> <li>SSH Proxy*</li> <li>Supplemental CLI*</li> </ul> | <ul> <li>Monitor</li> <li>Template- and device-level configuration</li> <li>SSH Proxy</li> </ul>                    |
| 5520-48SE      | Switch Engine<br>32.7<br>Fabric Engine 9.0 | <ul> <li>Monitor</li> <li>Template- and device-level configuration</li> <li>SSH Proxy*</li> <li>Supplemental CLI*</li> </ul> | <ul><li>Monitor</li><li>Template- and device-level configuration</li><li>SSH Proxy</li></ul>                        |
| 5520-48SE-ACDC | Switch Engine<br>32.7<br>Fabric Engine 9.0 | <ul> <li>Monitor</li> <li>Template- and device-level configuration</li> <li>SSH Proxy*</li> <li>Supplemental CLI*</li> </ul> | <ul><li>Monitor</li><li>Template- and device-level configuration</li><li>SSH Proxy</li></ul>                        |
| 5520-24X       | Switch Engine<br>32.7<br>Fabric Engine 9.0 | <ul> <li>Monitor</li> <li>Template- and device-level configuration</li> <li>SSH Proxy*</li> <li>Supplemental CLI*</li> </ul> | <ul><li>Switch Engine:</li><li>Monitor</li><li>Template- and device-level configuration</li><li>SSH Proxy</li></ul> |
| 5720-24MW      | Switch Engine<br>32.7<br>Fabric Engine 9.0 | <ul> <li>Monitor</li> <li>Template- and device-level configuration</li> <li>SSH Proxy*</li> <li>Supplemental CLI*</li> </ul> | <ul><li>Switch Engine:</li><li>Monitor</li><li>Template- and device-level configuration</li><li>SSH Proxy</li></ul> |
| 5720-48MW      | Switch Engine<br>32.7<br>Fabric Engine 9.0 | <ul> <li>Monitor</li> <li>Template- and device-level configuration</li> <li>SSH Proxy*</li> <li>Supplemental CLI*</li> </ul> | Switch Engine:  Monitor  Template- and device-level configuration  SSH Proxy                                        |
| 5720-24MXW     | Switch Engine<br>32.7<br>Fabric Engine 9.0 | <ul> <li>Monitor</li> <li>Template- and device-level configuration</li> <li>SSH Proxy*</li> <li>Supplemental CLI*</li> </ul> | Switch Engine:  Monitor  Template- and device-level configuration  SSH Proxy                                        |

| Device Model | Latest Supported<br>Release                | Standalone Support                                                                                                    | Stack Support                                                                                                    |
|--------------|--------------------------------------------|----------------------------------------------------------------------------------------------------|----------------------------------------------------------------------------------------------------|
| 5720-48MXW   | Switch Engine<br>32.7<br>Fabric Engine 9.0 | <ul> <li>Monitor</li> <li>Template- and device-level configuration</li> <li>SSH Proxy*</li> <li>Supplemental CLI*</li> </ul>                                                         | <ul><li>Switch Engine:</li><li>Monitor</li><li>Template- and device-level configuration</li><li>SSH Proxy</li></ul> |
| 7520-48Y     | Switch Engine<br>32.7<br>Fabric Engine 9.0 | <ul> <li>Switch Engine:</li> <li>Monitor</li> <li>Template- and device-level configuration</li> <li>SSH Proxy*</li> <li>Supplemental CLI*</li> <li>Fabric Engine: Monitor</li> </ul> | <ul><li>Switch Engine:</li><li>Monitor</li><li>Template- and device-level configuration</li><li>SSH Proxy</li></ul> |
| 7520-48YE    | Switch Engine<br>32.7<br>Fabric Engine 9.0 | Switch Engine:  Monitor  Template- and device-level configuration  SSH Proxy*  Supplemental CLI*  Fabric Engine: Monitor                                                             | Switch Engine:  Monitor  Template- and device-level configuration  SSH Proxy                                        |
| 7520-48XT    | Switch Engine<br>32.7<br>Fabric Engine 9.0 | Switch Engine:  Monitor  Template- and device-level configuration  SSH Proxy*  Supplemental CLI*  Fabric Engine: Monitor                                                             | Switch Engine:  Monitor  Template- and device-level configuration  SSH Proxy                                        |
| 7720-32c     | Switch Engine<br>32.7<br>Fabric Engine 9.0 | Switch Engine:  Monitor  Template- and device-level configuration  SSH Proxy*  Supplemental CLI*  Fabric Engine: Monitor                                                             | <ul><li>Switch Engine:</li><li>Monitor</li><li>Template- and device-level configuration</li><li>SSH Proxy</li></ul> |

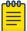

#### Note

\*SSH Proxy and Supplemental CLI can be used for configuring additional parameters not currently available within template or device-level configurations.

#### ExtremeXOS

| Device Model          | Latest<br>Supported<br>Release | Standalone Support                                                                                                    | Stack Support                                                                                                    |
|-----------------------|--------------------------------|----------------------------------------------------------------------------------------------------|----------------------------------------------------------------------------------------------------|
| X435-8P-2T-W          | ExtremeXOS<br>32.6.3           | <ul> <li>Monitor</li> <li>Template- and device-<br/>level configuration</li> <li>SSH Proxy*</li> <li>Supplemental CLI*</li> </ul> | N/A                                                                                                    |
| X435-24T-4S           | ExtremeXOS<br>32.6.3           | <ul> <li>Monitor</li> <li>Template- and device-<br/>level configuration</li> <li>SSH Proxy*</li> <li>Supplemental CLI*</li> </ul> | N/A                                                                                                    |
| X435-24P-4S           | ExtremeXOS<br>32.6.3           | <ul> <li>Monitor</li> <li>Template- and device-<br/>level configuration</li> <li>SSH Proxy*</li> <li>Supplemental CLI*</li> </ul> | N/A                                                                                                    |
| X435-8T-4S            | ExtremeXOS<br>32.6.3           | <ul> <li>Monitor</li> <li>Template- and device-<br/>level configuration</li> <li>SSH Proxy*</li> <li>Supplemental CLI*</li> </ul> | N/A                                                                                                    |
| X435-8P-4S            | ExtremeXOS<br>32.6.3           | <ul> <li>Monitor</li> <li>Template- and device-<br/>level configuration</li> <li>SSH Proxy*</li> <li>Supplemental CLI*</li> </ul> | N/A                                                                                                    |
| X440-<br>G2-12p-10GE4 | ExtremeXOS<br>32.6.3           | <ul> <li>Monitor</li> <li>Template- and device-<br/>level configuration</li> <li>SSH Proxy*</li> <li>Supplemental CLI*</li> </ul> | <ul> <li>Monitor</li> <li>Template- and device-level configuration</li> <li>SSH Proxy*</li> <li>Supplemental CLI*</li> </ul> |
| X440-G2-12t-10GE4     | ExtremeXOS<br>32.6.3           | <ul> <li>Monitor</li> <li>Template- and device-<br/>level configuration</li> <li>SSH Proxy*</li> <li>Supplemental CLI*</li> </ul> | <ul> <li>Monitor</li> <li>Template- and device-level configuration</li> <li>SSH Proxy*</li> <li>Supplemental CLI*</li> </ul> |

| Device Model    | Latest<br>Supported<br>Release | Standalone Support                                                                                                    | Stack Support                                                                                                    |
|-----------------|--------------------------------|----------------------------------------------------------------------------------------------------|----------------------------------------------------------------------------------------------------|
| X440-           | ExtremeXOS                     | <ul> <li>Monitor</li> <li>Template- and device-</li></ul>                                                                         | <ul> <li>Monitor</li> <li>Template- and device-level configuration</li> <li>SSH Proxy*</li> <li>Supplemental CLI*</li> </ul> |
| G2-24p-10GE4    | 32.6.3                         | level configuration <li>SSH Proxy*</li> <li>Supplemental CLI*</li>                                                                |                                                                                                    |
| X440-           | ExtremeXOS                     | <ul> <li>Monitor</li> <li>Template- and device-</li></ul>                                                                         | <ul> <li>Monitor</li> <li>Template- and device-level configuration</li> <li>SSH Proxy*</li> <li>Supplemental CLI*</li> </ul> |
| G2-24t-10GE4    | 32.6.3                         | level configuration <li>SSH Proxy*</li> <li>Supplemental CLI*</li>                                                                |                                                                                                    |
| X440-           | ExtremeXOS                     | <ul> <li>Monitor</li> <li>Template- and device-</li></ul>                                                                         | <ul> <li>Monitor</li> <li>Template- and device-level configuration</li> <li>SSH Proxy*</li> <li>Supplemental CLI*</li> </ul> |
| G2-48p-10GE4    | 32.6.3                         | level configuration <li>SSH Proxy*</li> <li>Supplemental CLI*</li>                                                                |                                                                                                    |
| X440-           | ExtremeXOS                     | <ul> <li>Monitor</li> <li>Template- and device-</li></ul>                                                                         | <ul> <li>Monitor</li> <li>Template- and device-level configuration</li> <li>SSH Proxy*</li> <li>Supplemental CLI*</li> </ul> |
| G2-48t-10GE4    | 32.6.3                         | level configuration <li>SSH Proxy*</li> <li>Supplemental CLI*</li>                                                                |                                                                                                    |
| X450-G2-24p-GE4 | ExtremeXOS<br>32.6.3           | <ul> <li>Monitor</li> <li>Template- and device-<br/>level configuration</li> <li>SSH Proxy*</li> <li>Supplemental CLI*</li> </ul> | Monitor                                                                                                    |
| X450-           | ExtremeXOS                     | <ul> <li>Monitor</li> <li>Template- and device-</li></ul>                                                                         | Monitor                                                                                                    |
| G2-24p-10GE4    | 32.6.3                         | level configuration <li>SSH Proxy*</li> <li>Supplemental CLI*</li>                                                                |                                                                                                    |
| X450-           | ExtremeXOS                     | <ul> <li>Monitor</li> <li>Template- and device-</li></ul>                                                                         | Monitor                                                                                                    |
| G2-48p-10GE4    | 32.6.3                         | level configuration <li>SSH Proxy*</li> <li>Supplemental CLI*</li>                                                                |                                                                                                    |

| Device Model          | Latest<br>Supported<br>Release | Standalone Support                                                                                                    | Stack Support |
|-----------------------|--------------------------------|----------------------------------------------------------------------------------------------------|---------------|
| X460-<br>G2-24p-10GE4 | ExtremeXOS<br>32.6.3           | <ul> <li>Monitor</li> <li>Template- and device-<br/>level configuration</li> <li>SSH Proxy*</li> <li>Supplemental CLI*</li> </ul> | Monitor       |
| X460-<br>G2-48p-10GE4 | ExtremeXOS<br>32.6.3           | <ul> <li>Monitor</li> <li>Template- and device-<br/>level configuration</li> <li>SSH Proxy*</li> <li>Supplemental CLI*</li> </ul> | Monitor       |
| X465-24W              | ExtremeXOS<br>32.6.3           | <ul> <li>Monitor</li> <li>Template- and device-<br/>level configuration</li> <li>SSH Proxy*</li> <li>Supplemental CLI*</li> </ul> | Monitor       |
| X465-48W              | ExtremeXOS<br>32.6.3           | <ul> <li>Monitor</li> <li>Template- and device-<br/>level configuration</li> <li>SSH Proxy*</li> <li>Supplemental CLI*</li> </ul> | Monitor       |
| X465-24MU             | ExtremeXOS<br>32.6.3           | <ul> <li>Monitor</li> <li>Template- and device-<br/>level configuration</li> <li>SSH Proxy*</li> <li>Supplemental CLI*</li> </ul> | Monitor       |
| X465-48P              | ExtremeXOS<br>32.6.3           | <ul> <li>Monitor</li> <li>Template- and device-<br/>level configuration</li> <li>SSH Proxy*</li> <li>Supplemental CLI*</li> </ul> | Monitor       |
| X465-24MU-24W         | ExtremeXOS<br>32.6.3           | <ul> <li>Monitor</li> <li>Template- and device-<br/>level configuration</li> <li>SSH Proxy*</li> <li>Supplemental CLI*</li> </ul> | Monitor       |

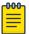

#### Note

\*SSH Proxy and Supplemental CLI can be used for configuring additional parameters not currently available within template or device-level configurations.

#### **VOSS**

| Device Model       | Latest<br>Supported<br>Release | Standalone Support                                                                                                    | Stack Support    |
|--------------------|--------------------------------|----------------------------------------------------------------------------------------------------|------------------|
| VSP7432CQ          | VOSS 9.0                       | <ul> <li>Monitor</li> <li>Template- and device-level configuration</li> <li>SSH Proxy*</li> <li>Supplemental CLI*</li> </ul> | Not<br>supported |
| VSP7400-48Y        | VOSS 9.0                       | <ul> <li>Monitor</li> <li>Template- and device-level configuration</li> <li>SSH Proxy*</li> <li>Supplemental CLI*</li> </ul> | Not<br>supported |
| VSP4900-48P        | VOSS 9.0                       | <ul> <li>Monitor</li> <li>Template- and device-level configuration</li> <li>SSH Proxy*</li> <li>Supplemental CLI*</li> </ul> | Not<br>supported |
| VSP4900-24XE       | VOSS 9.0                       | <ul> <li>Monitor</li> <li>Template- and device-level configuration</li> <li>SSH Proxy*</li> <li>Supplemental CLI*</li> </ul> | Not<br>supported |
| VSP4900-24S        | VOSS 9.0                       | <ul> <li>Monitor</li> <li>Template- and device-level configuration</li> <li>SSH Proxy*</li> <li>Supplemental CLI*</li> </ul> | Not<br>supported |
| VSP4900-12MXU-12XE | VOSS 9.0                       | <ul> <li>Monitor</li> <li>Template- and device-level configuration</li> <li>SSH Proxy*</li> <li>Supplemental CLI*</li> </ul> | Not<br>supported |

| Device Model | Latest<br>Supported<br>Release | Standalone Support                                                                                                    | Stack Support    |
|--------------|--------------------------------|----------------------------------------------------------------------------------------------------|------------------|
| XA1480       | VOSS 8.10                      | <ul> <li>Monitor</li> <li>Template- and device-level configuration</li> <li>SSH Proxy*</li> <li>Supplemental CLI*</li> </ul> | Not<br>supported |
| XA1440       | VOSS 8.10                      | <ul> <li>Monitor</li> <li>Template- and device-level configuration</li> <li>SSH Proxy*</li> <li>Supplemental CLI*</li> </ul> | Not<br>supported |

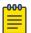

#### Note

\*SSH Proxy and Supplemental CLI can be used for configuring additional parameters not currently available within template or device-level configurations.

## IQ Engine (Cloud Native)

| Device Model           | Latest Supported Release                                   |
|------------------------|------------------------------------------------------------|
| SR2024<br>End of Life  | IQ Engine 6.5.12                                           |
| SR2024P<br>End of Life | IQ Engine 6.5.12                                           |
| SR2124P<br>End of Life | IQ Engine 6.5.12                                           |
| SR2148P<br>End of Life | IQ Engine 6.5.12                                           |
| SR2208P                | FASTPATH 8.2.0.2 v1.0.1.29<br>ExtremeCloud IQ Agent 1.1.31 |
| SR2224P                | FASTPATH 8.2.0.2 v1.0.1.29<br>ExtremeCloud IQ Agent 1.1.31 |
| SR2324P                | FASTPATH 8.2.0.2 v1.0.1.29<br>ExtremeCloud IQ Agent 1.1.31 |
| SR2348P                | FASTPATH 8.2.0.2 v1.0.1.29<br>ExtremeCloud IQ Agent 1.1.31 |

#### Dell EMC

| Device Model | Latest Supported Release |
|--------------|--------------------------|
| N3132PX      | IQAgent 1.1.29           |
| N3024EF      | IQAgent 1.1.29           |
| N3024EP      | IQAgent 1.1.29           |
| N3024ET      | IQAgent 1.1.29           |
| N3048EP      | IQAgent 1.1.29           |
| N3048ET      | IQAgent 1.1.29           |
| N3024        | IQAgent 1.1.29           |
| N3024F       | IQAgent 1.1.29           |
| N3024P       | IQAgent 1.1.29           |
| N3048        | IQAgent 1.1.29           |
| N3048P       | IQAgent 1.1.29           |
| N2128PX      | IQAgent 1.1.29           |
| N2024        | IQAgent 1.1.29           |
| N2024P       | IQAgent 1.1.29           |
| N2048        | IQAgent 1.1.29           |
| N2048P       | IQAgent 1.1.29           |
| N1524        | IQAgent 1.1.29           |
| N1524P       | IQAgent 1.1.29           |
| N1548        | IQAgent 1.1.29           |
| N1548P       | IQAgent 1.1.29           |
| N1108T-ON    | IQAgent 1.1.29           |
| N1108P-ON    | IQAgent 1.1.29           |
| N1124T-ON    | IQAgent 1.1.29           |
| N1124P-ON    | IQAgent 1.1.29           |
| N1148T-ON    | IQAgent 1.1.29           |
| N1148P-ON    | IQAgent 1.1.29           |

## Routers

| Device Model         | Latest Supported Release | Standalone Support               |
|----------------------|--------------------------|----------------------------------|
| BR100<br>End of Life | IQ Engine 6.5.12         | Not supported in ExtremeCloud IQ |
| BR200<br>End of Life | IQ Engine 6.5.12         | Not supported in ExtremeCloud IQ |

| Device Model | Latest Supported Release | Standalone Support                                  |
|--------------|--------------------------|-----------------------------------------------------|
| BR200-LTE-VZ | IQ Engine 6.5.12         | Not supported in ExtremeCloud IQ                    |
| End of Life  |                          |                                                     |
| BR200WP      | IQ Engine 6.9.7          |                                                     |
| End of Life  |                          |                                                     |
| XR200P       | IQ Engine 6.9.7          | Platform support introduced with IQ<br>Engine 6.9.2 |
| XR600        | IQ Engine 10.0.11        | Platform support introduced with IQ<br>Engine 9.0.1 |
| XR600P       | IQ Engine 10.0.11        | Platform support introduced with IQ<br>Engine 9.0.1 |
| VGVA         | IQ Engine 6.9.7          |                                                     |

## ExtremeCloud IQ Site Engine

| ExtremeCloud IQ Site<br>Engine Version | Supported Features                                                                                                    |
|----------------------------------------|----------------------------------------------------------------------------------------------------|
| 23.02.10                               | <ul> <li>License allocation</li> <li>Device Statistics</li> <li>Port Statistics</li> <li>Unmanage/Manage device</li> <li>Device Group to CCG mapping</li> <li>Open Site Engine with SSO</li> <li>Stack members</li> </ul> |
| 23.02.11                               | <ul> <li>License allocation</li> <li>Device Statistics</li> <li>Port Statistics</li> <li>Unmanage/Manage device</li> <li>Device Group to CCG mapping</li> <li>Open Site Engine with SSO</li> <li>Stack members</li> </ul> |
| 23.04.10                               | <ul> <li>License allocation</li> <li>Device Statistics</li> <li>Port Statistics</li> <li>Unmanage/Manage device</li> <li>Device Group to CCG mapping</li> <li>Open Site Engine with SSO</li> <li>Stack members</li> </ul> |

| ExtremeCloud IQ Site Engine Version | Supported Features                                                                                                    |
|-------------------------------------|----------------------------------------------------------------------------------------------------|
| 23.04.11                            | <ul> <li>License allocation</li> <li>Device Statistics</li> <li>Port Statistics</li> <li>Unmanage/Manage device</li> <li>Device Group to CCG mapping</li> <li>Open Site Engine with SSO</li> <li>Stack members</li> </ul>                                                                                                    |
| 23.04.12                            | <ul> <li>License allocation</li> <li>Device Statistics</li> <li>Port Statistics</li> <li>Unmanage/Manage device</li> <li>Device Group to CCG mapping</li> <li>Open Site Engine with SSO</li> <li>Stack members</li> </ul>                                                                                                    |
| 23.07.10                            | <ul> <li>License allocation</li> <li>Device Assignment to the ExtremeCloud IQ Location</li> <li>Device Statistics</li> <li>Port Statistics</li> <li>Unmanage/Manage device</li> <li>Device Group to CCG mapping</li> <li>Open Site Engine with SSO</li> <li>Stack members</li> <li>NAC details update for wireless end-systems</li> </ul> |
| 23.07.11                            | <ul> <li>License allocation</li> <li>Device Assignment to the ExtremeCloud IQ Location</li> <li>Device Statistics</li> <li>Port Statistics</li> <li>Unmanage/Manage device</li> <li>Device Group to CCG mapping</li> <li>Open Site Engine with SSO</li> <li>Stack members</li> <li>NAC details update for wireless end-systems</li> </ul> |
| 23.07.12                            | <ul> <li>License allocation</li> <li>Device Assignment to the ExtremeCloud IQ Location</li> <li>Device Statistics</li> <li>Port Statistics</li> <li>Unmanage/Manage device</li> <li>Device Group to CCG mapping</li> <li>Open Site Engine with SSO</li> <li>Stack members</li> <li>NAC details update for wireless end-systems</li> </ul> |

| ExtremeCloud IQ Site<br>Engine Version | Supported Features                                                                                                    |
|----------------------------------------|----------------------------------------------------------------------------------------------------|
| 23.07.13                               | <ul> <li>License allocation</li> <li>Device Assignment to the ExtremeCloud IQ Location</li> <li>Device Statistics</li> <li>Port Statistics</li> <li>Unmanage/Manage device</li> <li>Device Group to CCG mapping</li> <li>Open Site Engine with SSO</li> <li>Stack members</li> <li>NAC details update for wireless end-systems</li> </ul> |
| 23.11.10                               | <ul> <li>License allocation</li> <li>Device Assignment to the ExtremeCloud IQ Location</li> <li>Device Statistics</li> <li>Port Statistics</li> <li>Unmanage/Manage device</li> <li>Device Group to CCG mapping</li> <li>Open Site Engine with SSO</li> <li>Stack members</li> <li>NAC details update for wireless end-systems</li> </ul> |
| 23.11.11                               | <ul> <li>License allocation</li> <li>Device Assignment to the ExtremeCloud IQ Location</li> <li>Device Statistics</li> <li>Port Statistics</li> <li>Unmanage/Manage device</li> <li>Device Group to CCG mapping</li> <li>Open Site Engine with SSO</li> <li>Stack members</li> <li>NAC details update for wireless end-systems</li> </ul> |
| 23.11.12                               | <ul> <li>License allocation</li> <li>Device Assignment to the ExtremeCloud IQ Location</li> <li>Device Statistics</li> <li>Port Statistics</li> <li>Unmanage/Manage device</li> <li>Device Group to CCG mapping</li> <li>Open Site Engine with SSO</li> <li>Stack members</li> <li>NAC details update for wireless end-systems</li> </ul> |

| ExtremeCloud IQ Site<br>Engine Version | Supported Features                                                                                                    |  |
|----------------------------------------|----------------------------------------------------------------------------------------------------|--|
| 24.2.10                                | <ul> <li>License allocation</li> <li>Device Assignment to the ExtremeCloud IQ Location</li> <li>Device Statistics</li> <li>Port Statistics</li> <li>Unmanage/Manage device</li> <li>Device Group to CCG mapping</li> <li>Open Site Engine with SSO</li> <li>Stack members</li> <li>NAC details update for wireless end-systems</li> </ul> |  |
| 24.2.11                                | <ul> <li>License allocation</li> <li>Device Assignment to the ExtremeCloud IQ Location</li> <li>Device Statistics</li> <li>Port Statistics</li> <li>Unmanage/Manage device</li> <li>Device Group to CCG mapping</li> <li>Open Site Engine with SSO</li> <li>Stack members</li> <li>NAC details update for wireless end-systems</li> </ul> |  |

## ExtremeCloud IQ CoPilot

| ExtremeCloud IQ CoPilot<br>Feature  | Minimum Firmware |                  |                  |                |      |
|-------------------------------------|------------------|------------------|------------------|----------------|------|
|                                     | IQ Engine        | Switch<br>Engine | Fabric<br>Engine | Extreme<br>XOS | VOSS |
| WiFi Efficiency                     | 10.5.2*          |                  |                  |                |      |
| WiFi Capacity                       | 10.5.2*          |                  |                  |                |      |
| PoE Stability                       | 10.5.2*          | 32.1             | 8.6              | 32.1           | 8.6  |
| Port Efficiency                     | 10.5.2**         | 31.7             | 8.6              | 31.7           | 8.6  |
| DFS Recurrence                      | 10.5.2*          |                  |                  |                |      |
| Adverse Traffic Patterns            | 10.5.2*          | 31.7             | 8.6              | 31.7           | 8.6  |
| Wireless Connectivity<br>Experience | 10.5.2           |                  |                  |                |      |
| Wired Connectivity<br>Experience    |                  | 31.7             | 8.6              | 31.7           | 8.6  |

<sup>\*</sup>beta support from 10.4

<sup>\*\*</sup>beta support from 10.5.1

## ExtremeCloud A3

| ExtremeCloud A3 Version | Supported Features                                                                       |
|-------------------------|------------------------------------------------------------------------------------------|
| 5.0.1-4                 | <ul><li>Licensing</li><li>Status Monitoring</li><li>SSO</li><li>Client Details</li></ul> |

## Supported Browsers and Display Settings

## Desktop and Mobile Browser Support

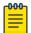

#### Note

ExtremeCloud IQ does not support 32-bit browsers.

#### **Table 9: Desktop Browsers**

| Desktop Browsers  | Version Supported |
|-------------------|-------------------|
| Chrome            | v116              |
| Edge              | v115              |
| Firefox           | v115              |
| Internet Explorer | Not supported     |
| Opera             | v60               |
| Safari            | vl3               |

#### **Table 10: Mobile Browsers**

| Mobile Browsers     | Version Supported |
|---------------------|-------------------|
| Android Webview     | v73               |
| Chrome for Android  | v116              |
| Edge                | √79               |
| Firefox for Android | ∨67               |
| Opera for Android   | v52               |
| Safari for iOS      | v13               |
| Samsung Internet    | Not supported     |

## **Display Settings**

ExtremeCloud IQ supports display resolutions of 1280 x 1024 or higher.